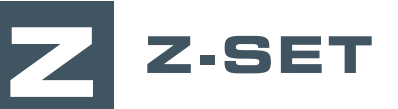

# Connexion de Z-mat aux solveurs EF externes

**Z-mat comporte plusieurs logiciels constituant un ensemble d'outils efficaces pour la définition et la simulation des matériaux. Dans cette formation, vous découvrirez comment les modèles de matériaux avancés de Z-mat peuvent être utilisés en connexion avec les principaux solveurs éléments finis du marché.**

Cette session de formation d'une journée enseigne les bases de l'utilisation de Z-mat et des principaux solveurs EF externes tel que Abaqus, Ansys et Samcef. À ce programme s'ajoute la présentation d'un large éventail de modèles constitutifs plastiques et viscoplastiques.

Les participants apprendront à maîtriser les aspects techniques de Z-mat, ses outils et options ainsi que les interfaces d'analyse de résultats permettant d'utiliser les modules Z-mat et Z-post de visualisation et post-traitement des données.

#### **NIVEAU**

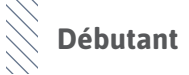

## **PRÉREQUIS**

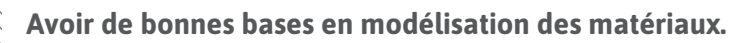

### **OBJECTIFS**

- **• Comprendre les principes des routines utilisateur pour définir des lois de comportement matériaux**
- **• Mettre en données les simulations avec des modèles de matériaux linéaires et non linéaires**
- **• Lancer un calcul**
- **• Visualiser, interpréter et analyser des résultats**

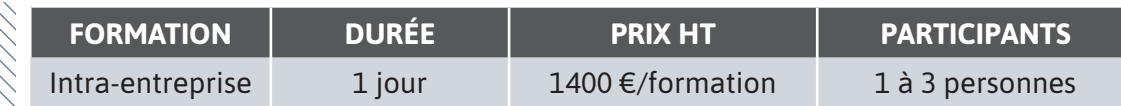

**Contactez-nous pour convenir de la date et du lieu de la formation.**

# **JOUR 1 >** 08h30 - 12h00 et 13h30 - 17h00

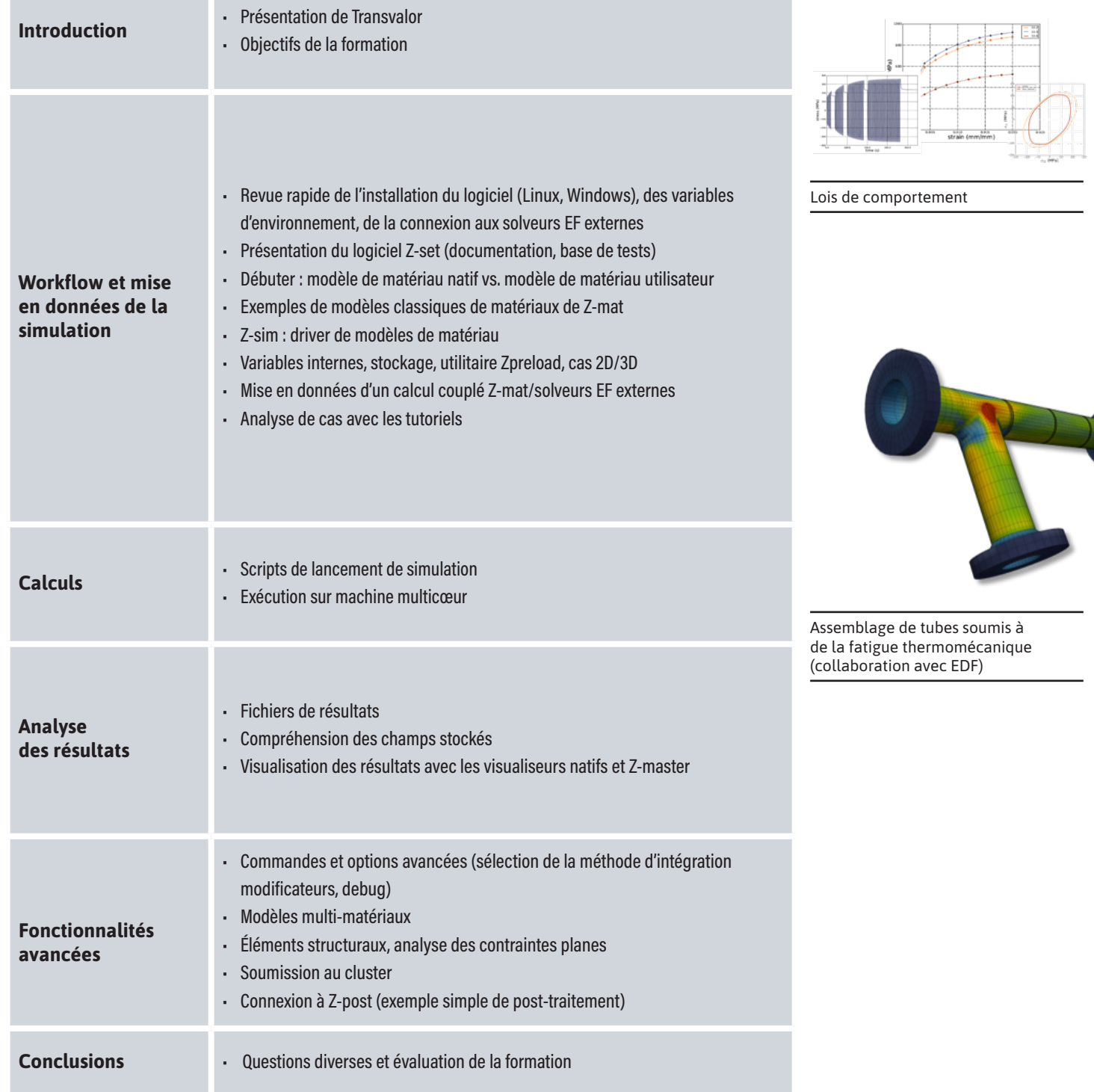

 $\circ$ 

 $\triangleleft$  $\overline{\phantom{0}}$